## **Neopixel et Raspberry**

comment configurer un Raspberry Pi pour l'utiliser avec des LED NeoPixel WS281x

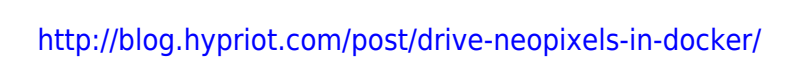

<https://github.com/hypriot/rpi-node-neopixel-example>

From: <http://chanterie37.fr/fablab37110/>- **Castel'Lab le Fablab MJC de Château-Renault**

Permanent link: **<http://chanterie37.fr/fablab37110/doku.php?id=start:raspberry:neopixel>**

Last update: **2023/01/27 16:08**

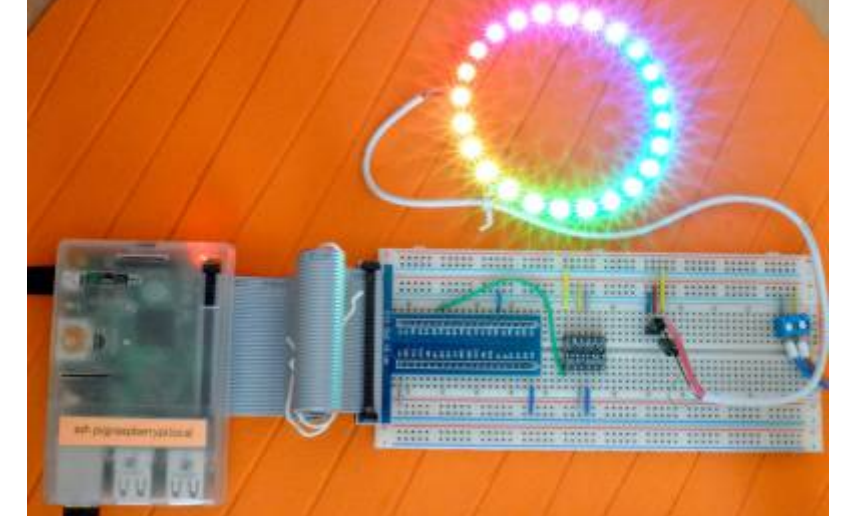

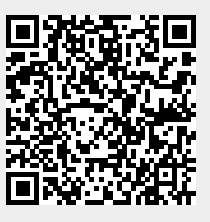